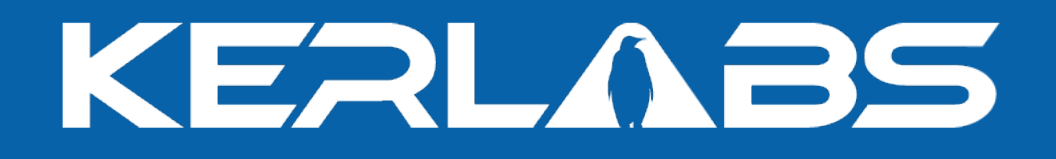

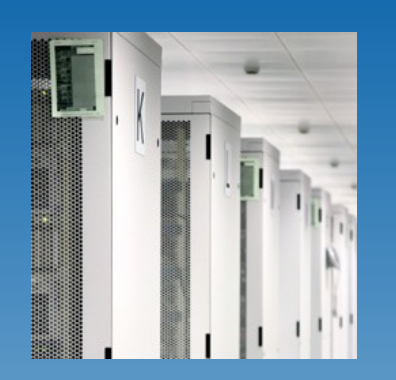

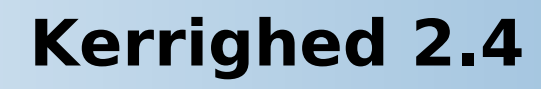

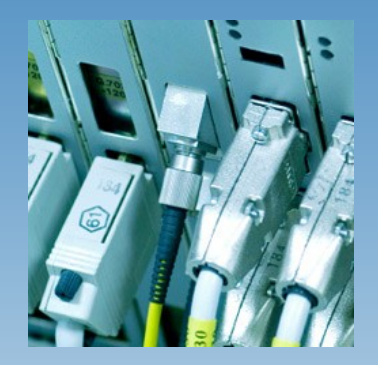

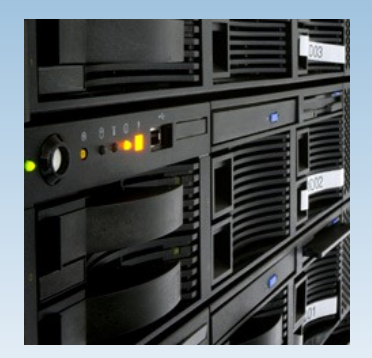

Renaud Lottiaux Kerlabs

Renaud.Lottiaux@kerlabs.com

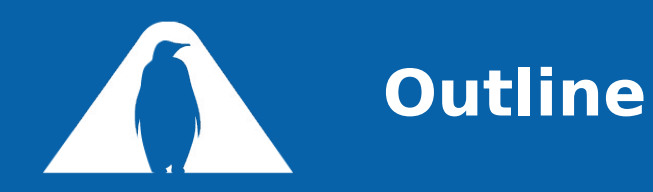

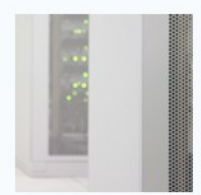

## **The Kerrighed OS**

Memory injection Configurable scheduler Application check-pointing Power saving in Kerrighed clusters

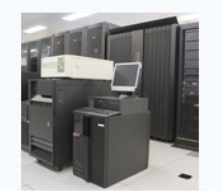

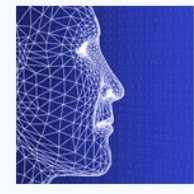

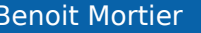

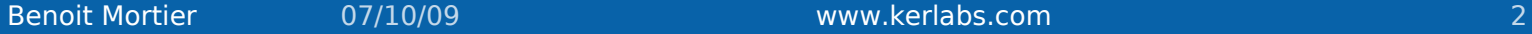

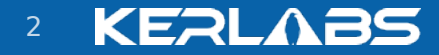

## **Kerrighed : A Single System Image OS**

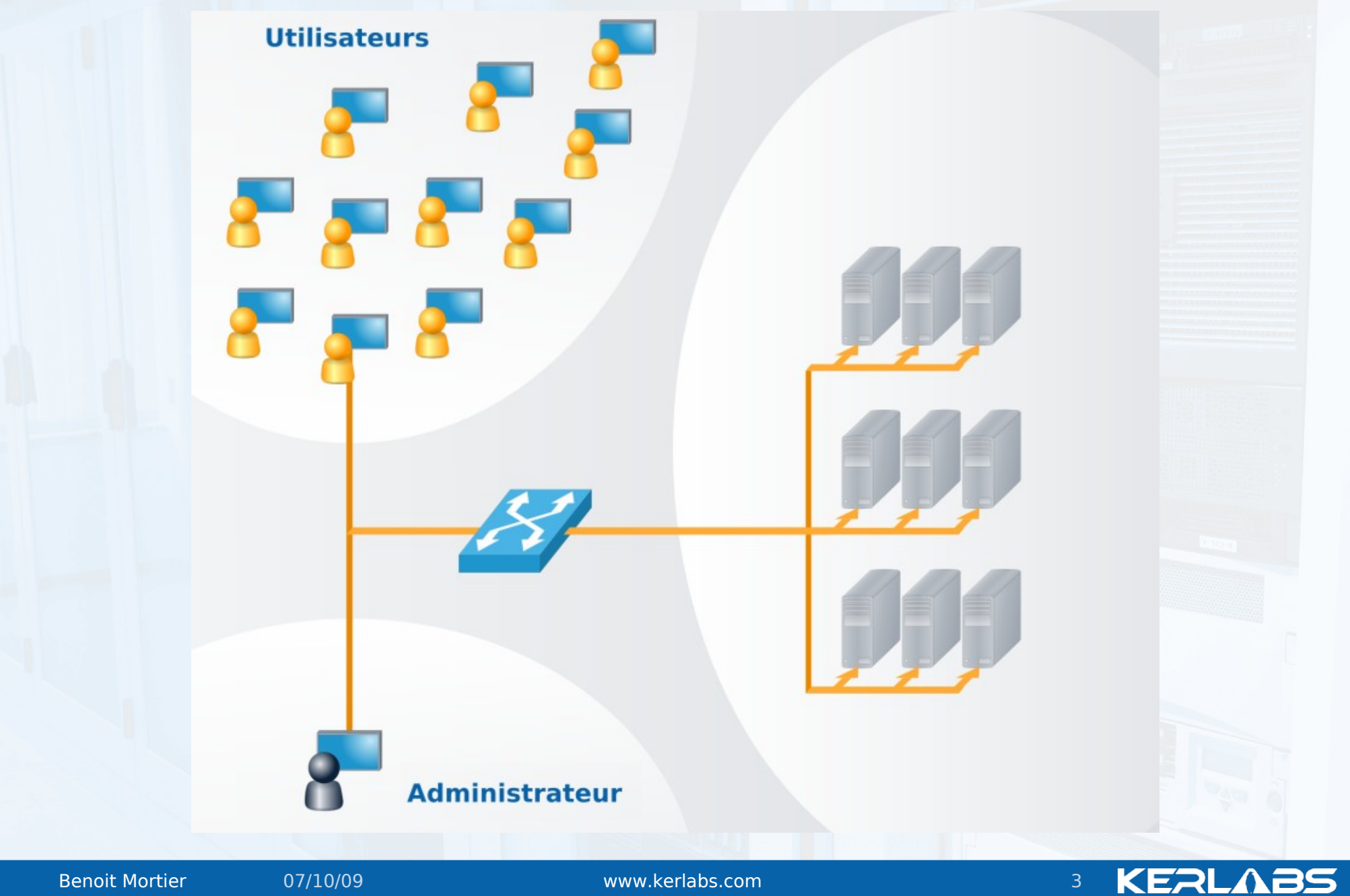

## **Kerrighed : A Single System Image OS**

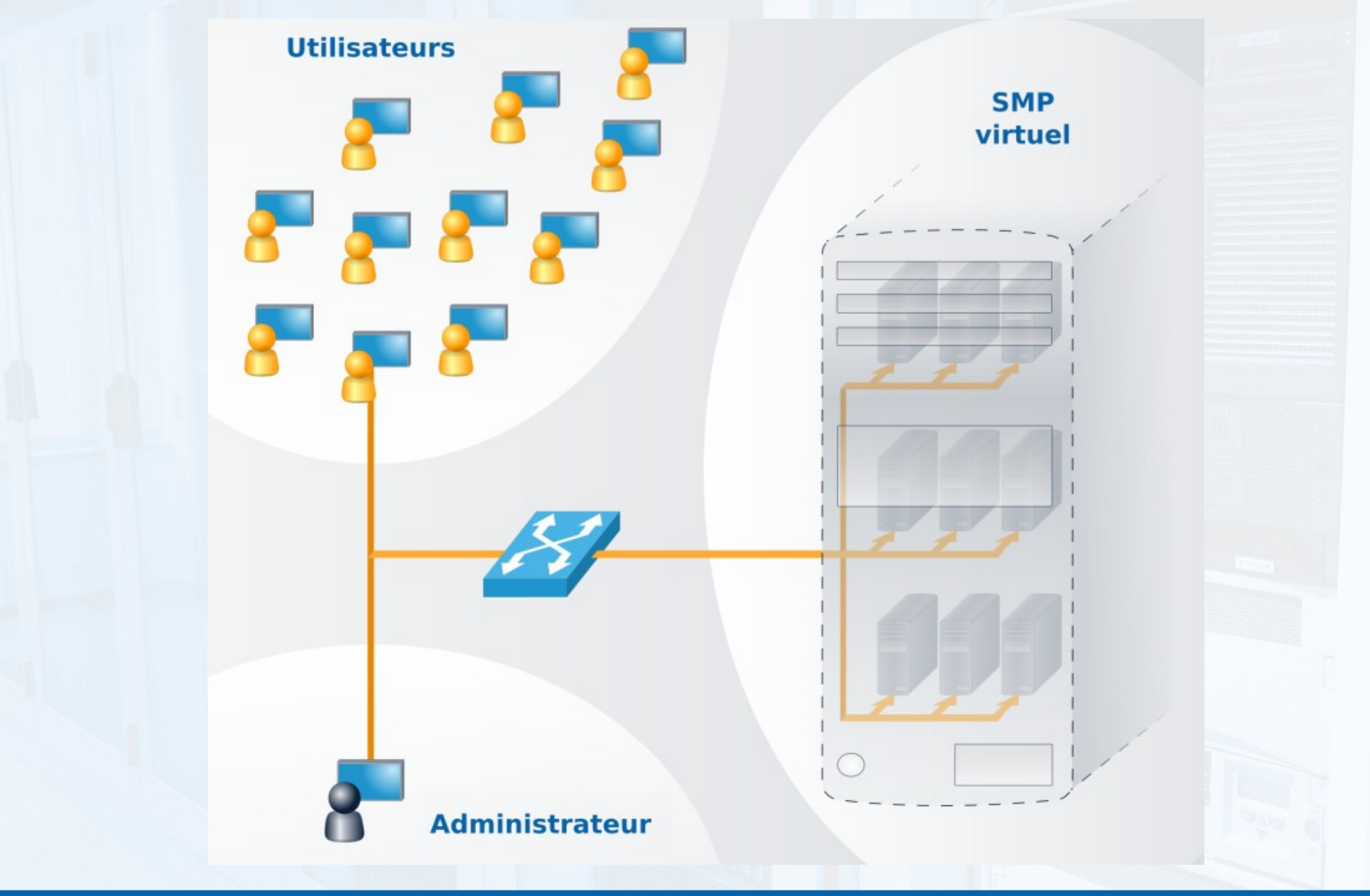

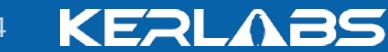

Benoit Mortier 07/10/09 www.kerlabs.com 4

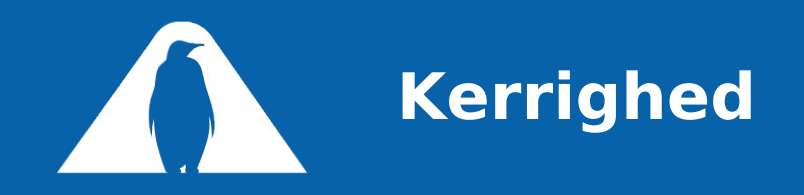

Project started at INRIA in 1999 Collaboration with University of Rennes 1 and EDF 3 Ph.Ds Many engineers and interns 30 man.year of R&D 2005 : Creation of Kerlabs INRIA Spin-off May 2005 – September 2006 : gestation of the company October 2006 : actual creation of the company Goal : industrialize Kerrighed Since 2005, Kerrighed is mainly developed by Kerlabs

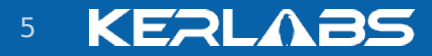

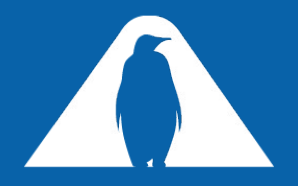

## **New features in version 2.4.0**

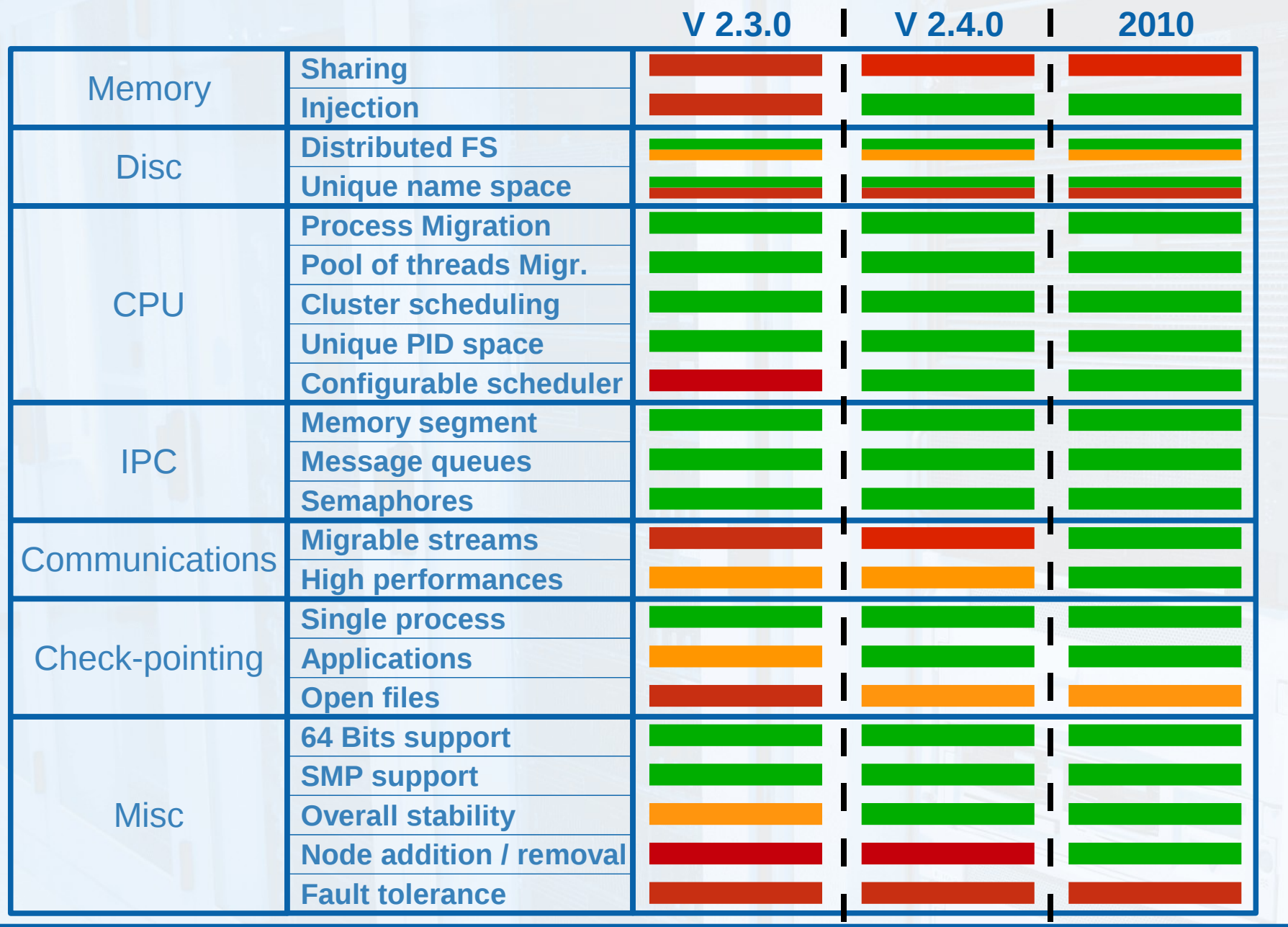

Benoit Mortier 07/10/09 www.kerlabs.com 6

**KEALABS** 

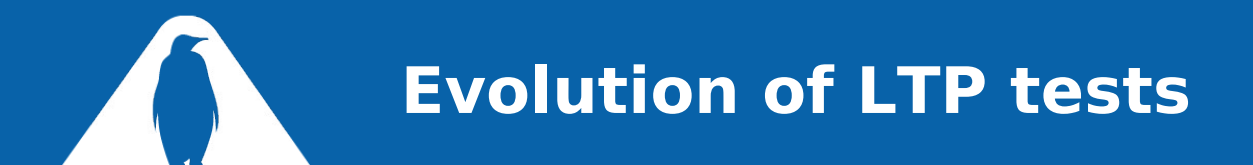

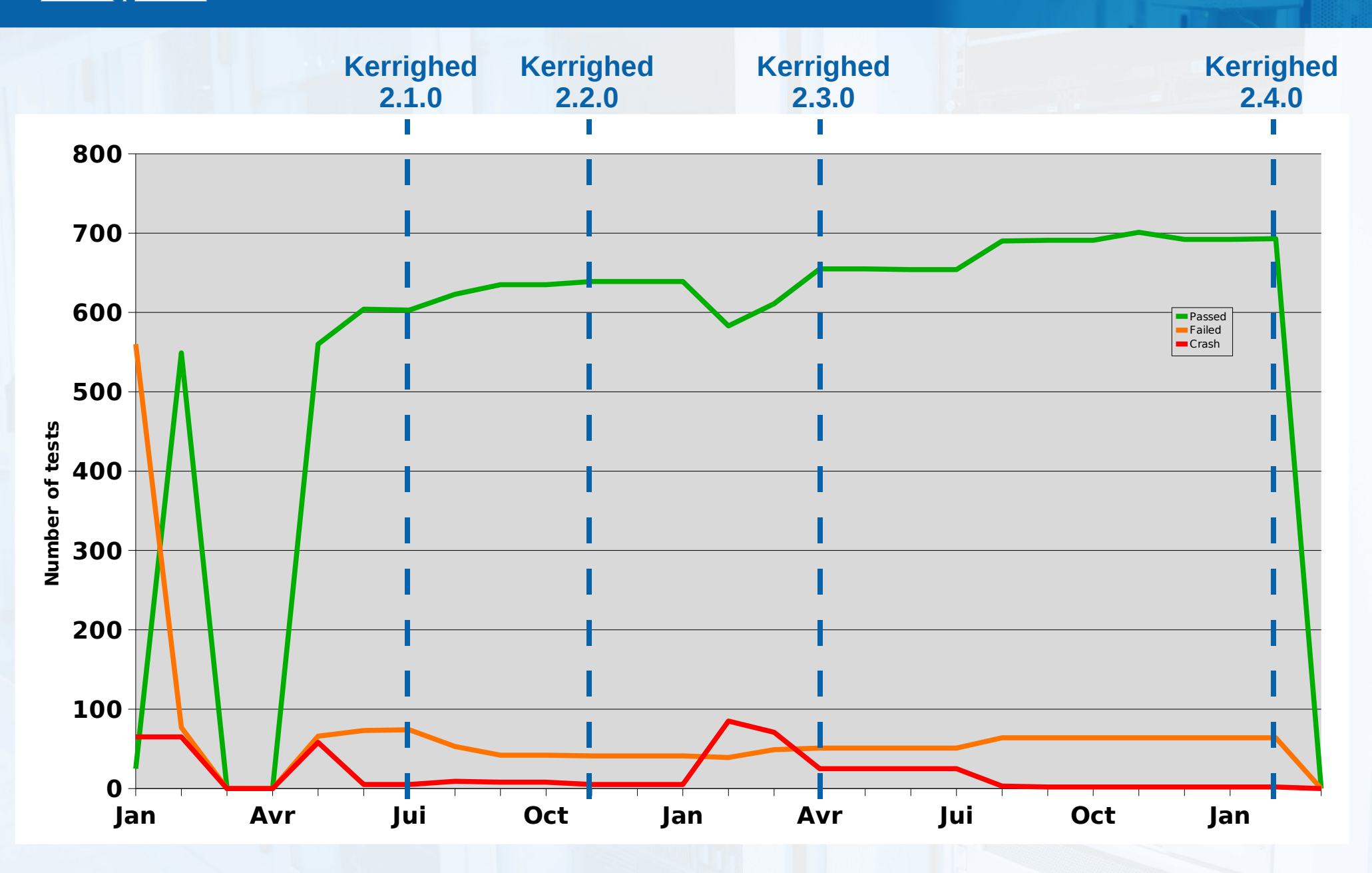

#### **KEALABS**

Benoit Mortier 197/10/09 1999 www.kerlabs.com 2009 www.kerlabs.com 2009 1999 www.kerlabs.com 2009 1999 1999 19

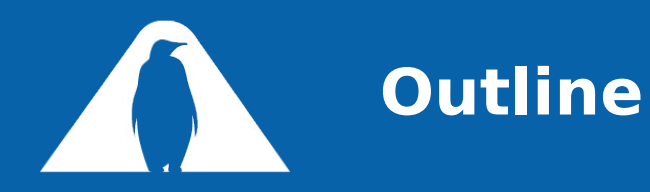

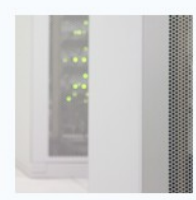

The Kerrighed OS

## **Memory injection**

Configuration scheduler Application check-pointing Power saving in Kerrighed clusters

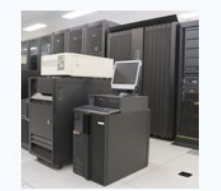

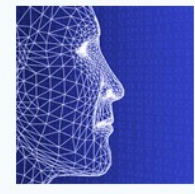

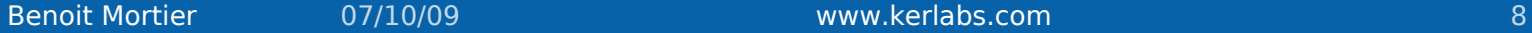

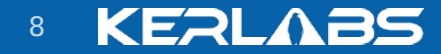

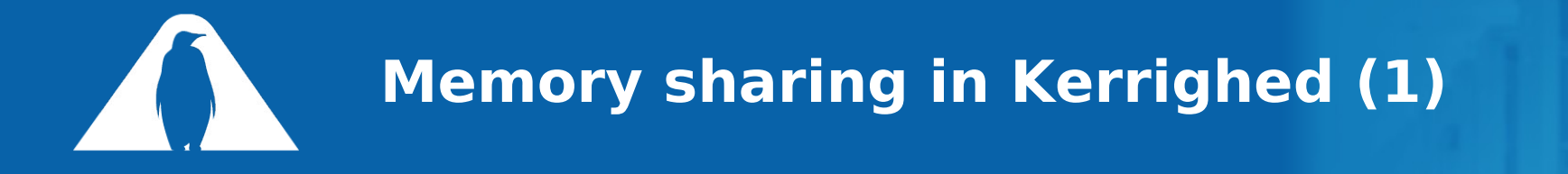

#### Shared virtual memory

- N processes share the same virtual memory area
- System V segments
- Thread (currently disabled)

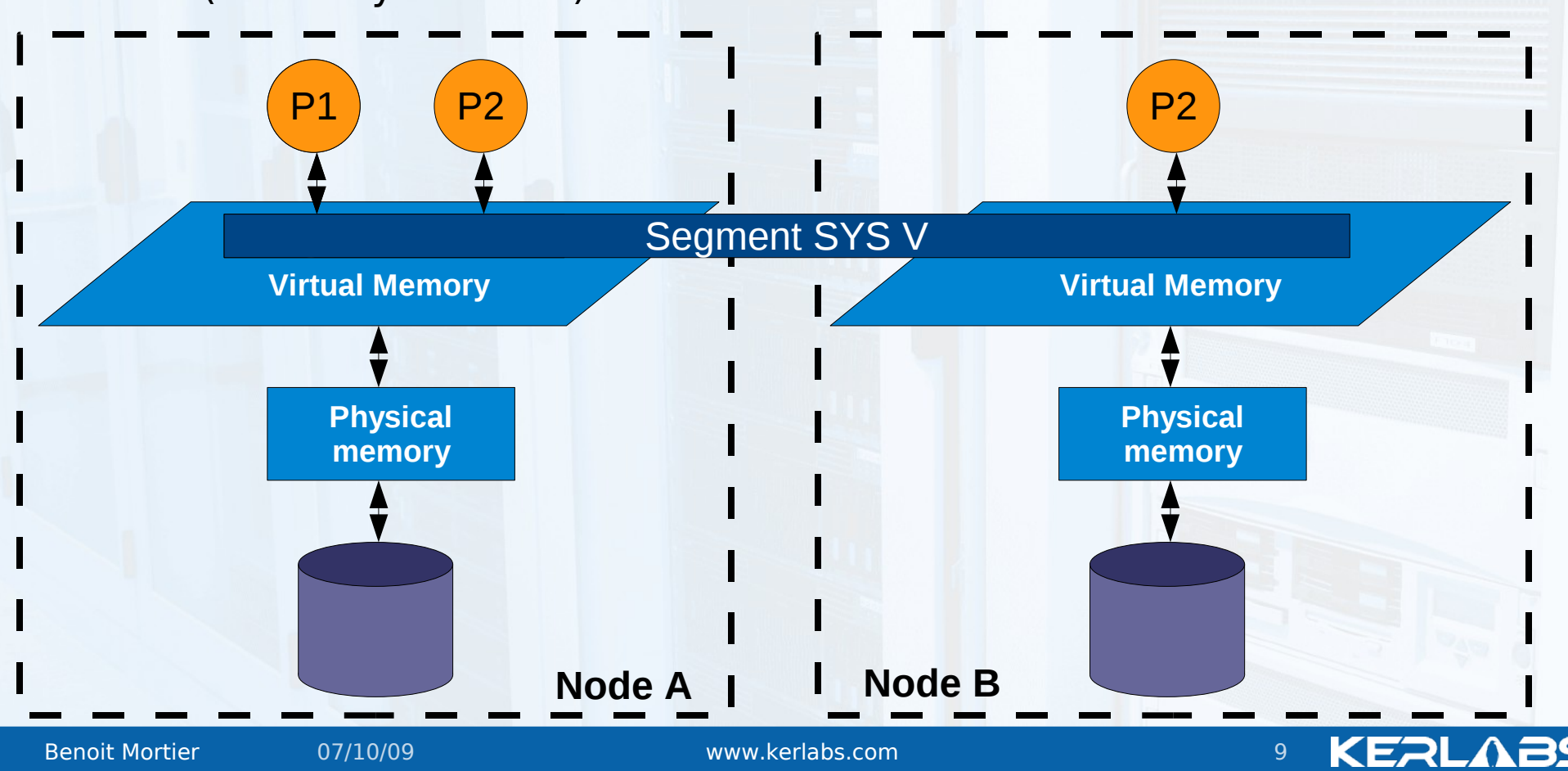

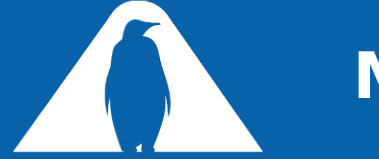

## **Memory sharing in Kerrighed (2)**

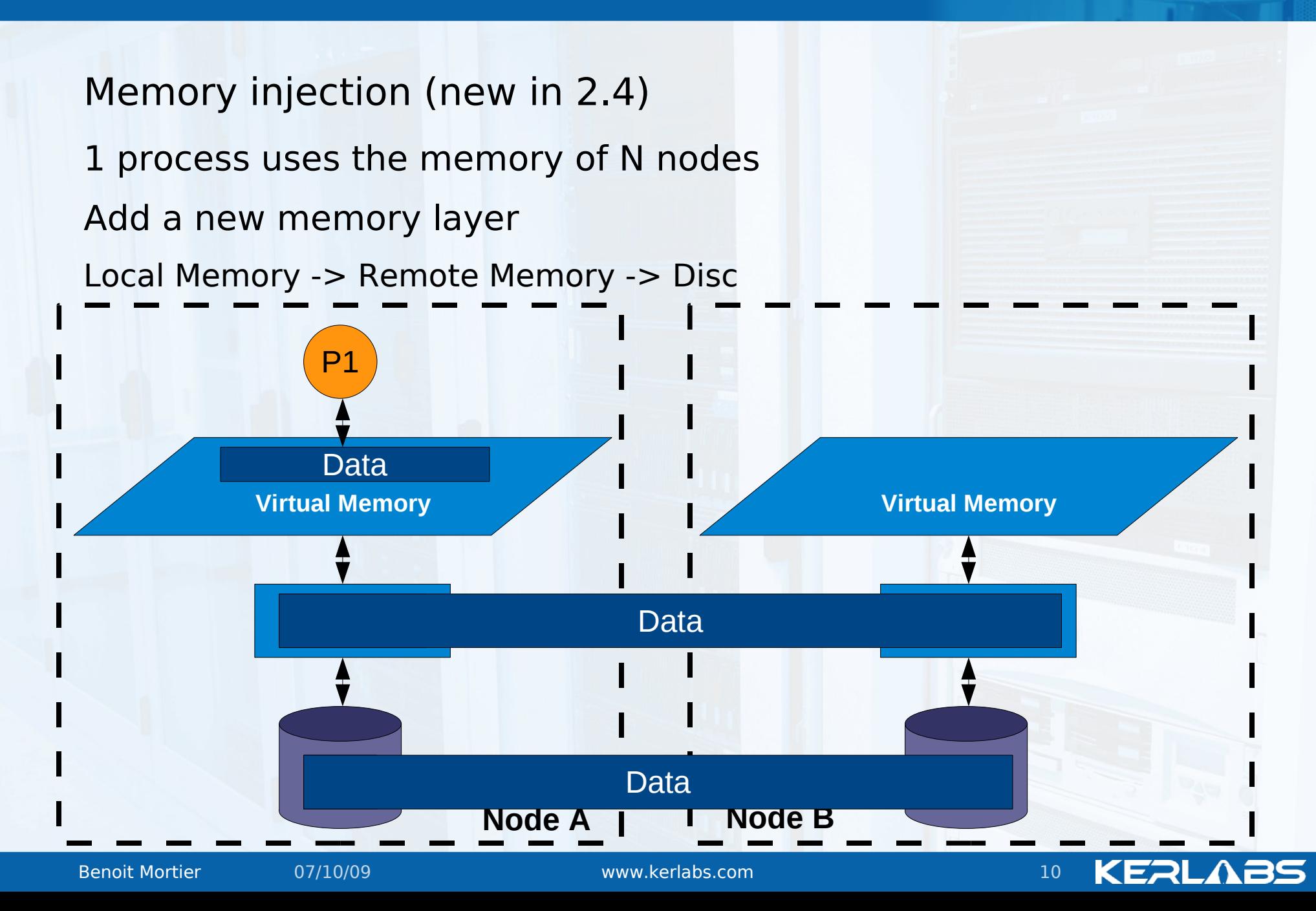

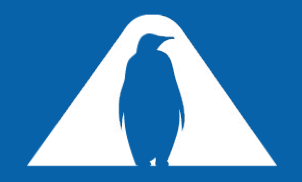

## **Understanding the memory injection**

Regular system : a 2 level hierarchy

Physical memory

Capacity : 2 GB

Throughput :  $~5$  GB / s

Latency :  $~60$  ns

Hard drive

Capacity : 80 GB

Throughput :  $-5$  à 50 MB / s (100 to 1 000 times  $<$  memory)

Latency :  $~5$  ms (100 000 times  $>$  memory)

Easy to understand how the swap kill performances !

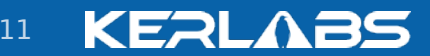

#### Injection add a new level to the memory hierarchy

- Remote memory through Gb Ethernet network
- Throughput :  $\sim$ 120 MB / s 40 times < memory
- 2,5 to 20 times  $>$  disc
- Latency :  $\sim$ 30 us
- 500 times > memory
- 200 times < disc

Remote memory through Infiniband network

Throughput :  $\sim$  2,5 GB / s 2 times < memory Latency :  $\sim$ 2 us 33 times > memory

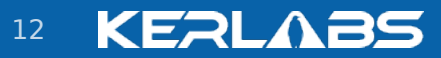

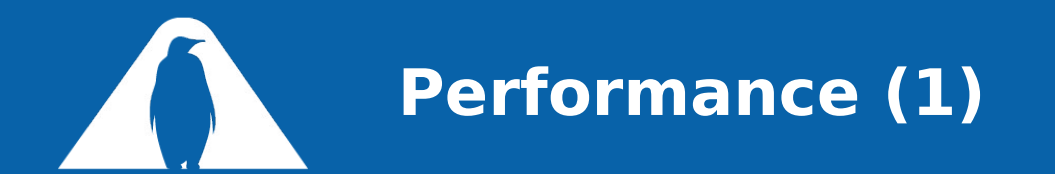

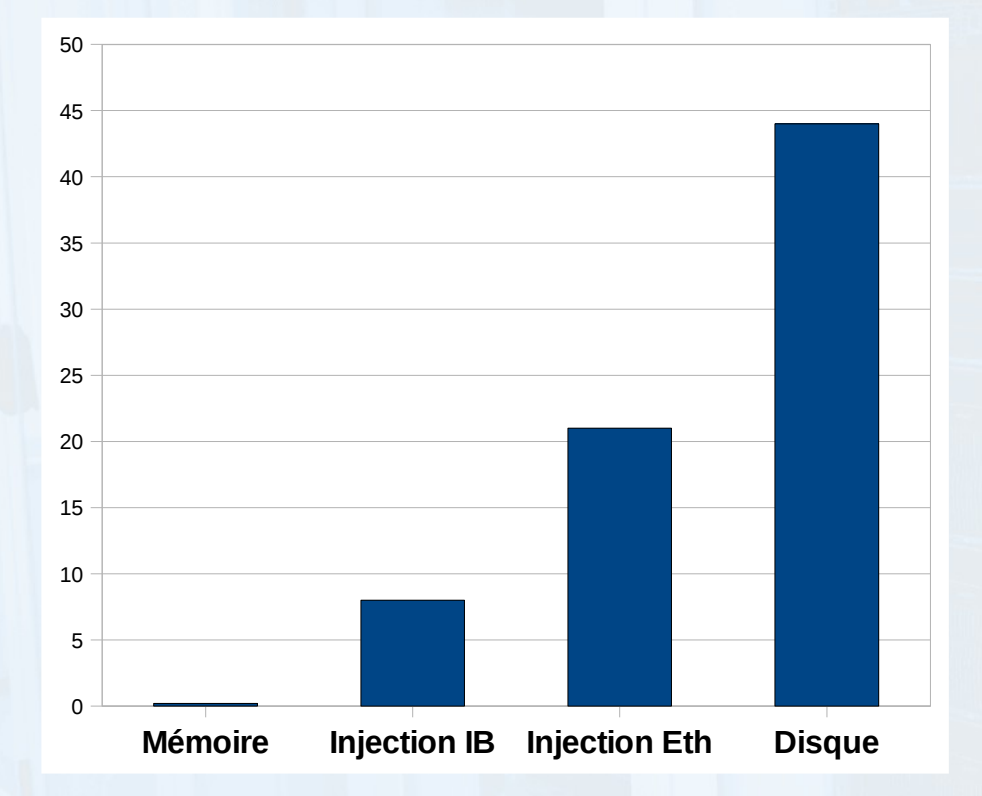

#### Sequential memory access

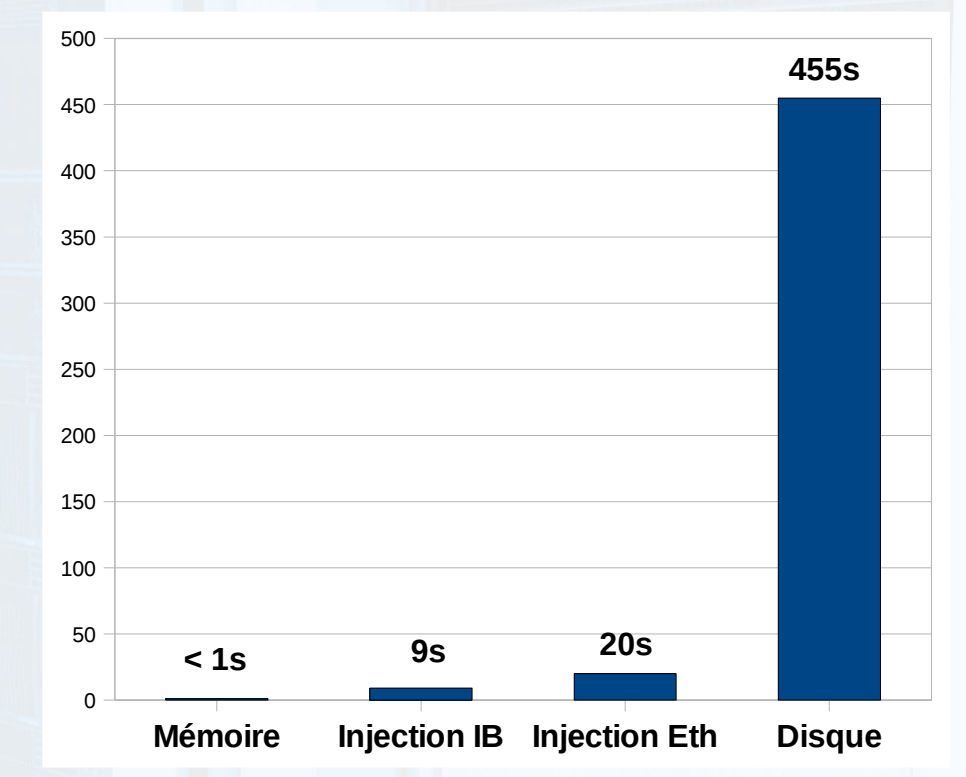

Random memory access

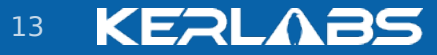

Benoit Mortier 13 and 13 and 13 and 13 and 13 and 13 and 13 and 13 and 13 and 13 and 13 and 13 and 13 and 13 and 13

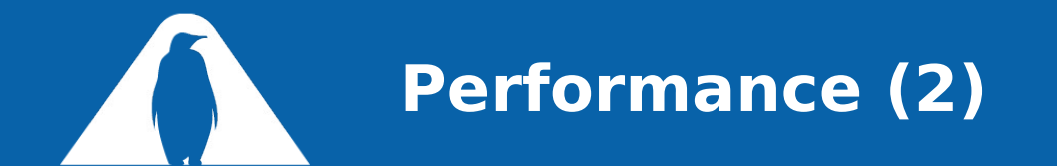

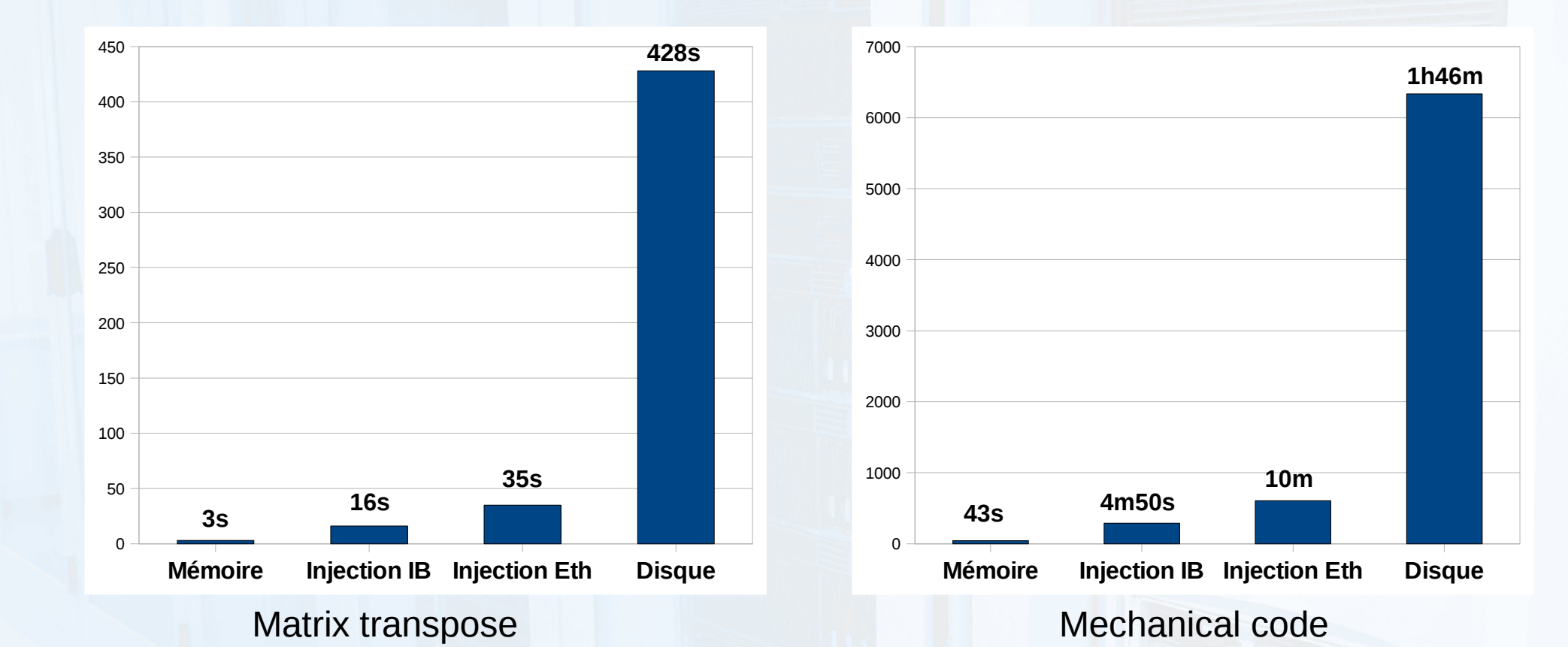

Benoit Mortier 14 and 07/10/09 and 07/10/09 www.kerlabs.com 14

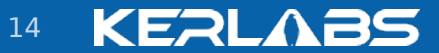

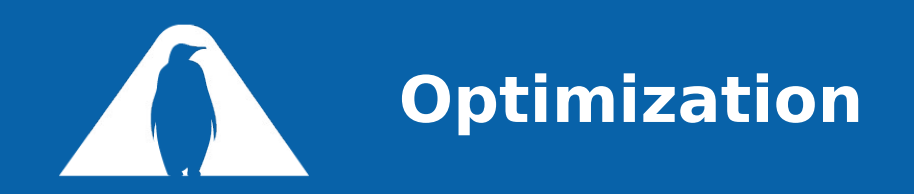

Many optimization are in development Prefetching Page aggregation Access pattern detection 0 copy communication Use of RDMA Expected results Gb Ethernet : speed-up of 2 Infiniband : speed-up of 5

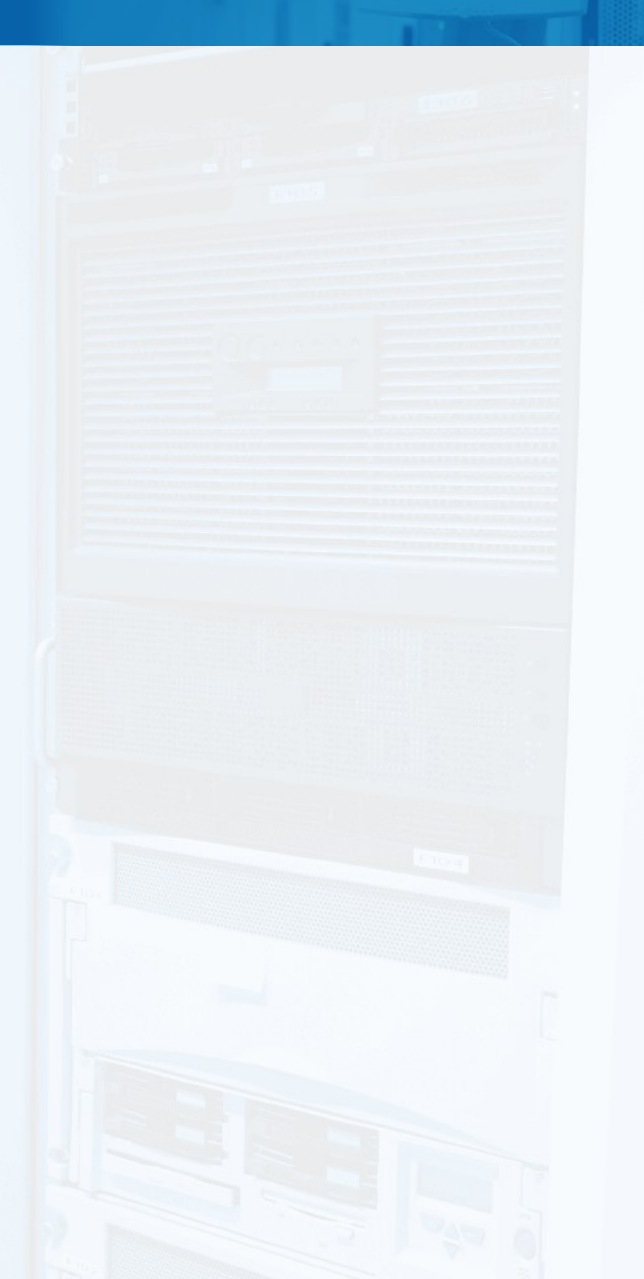

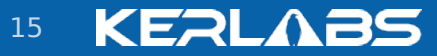

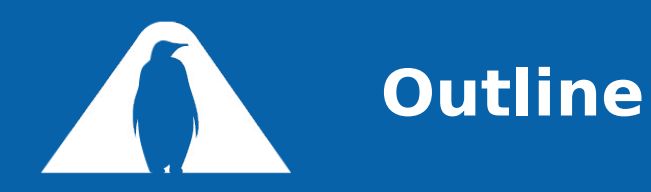

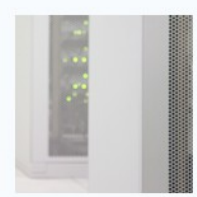

## The Kerrighed OS

Memory Injection

## **Configurable scheduler**

Application Check-pointing Power saving in Kerrighed clusters

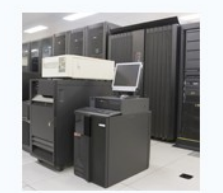

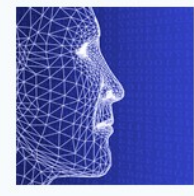

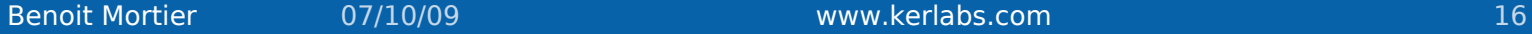

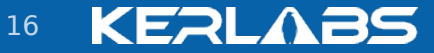

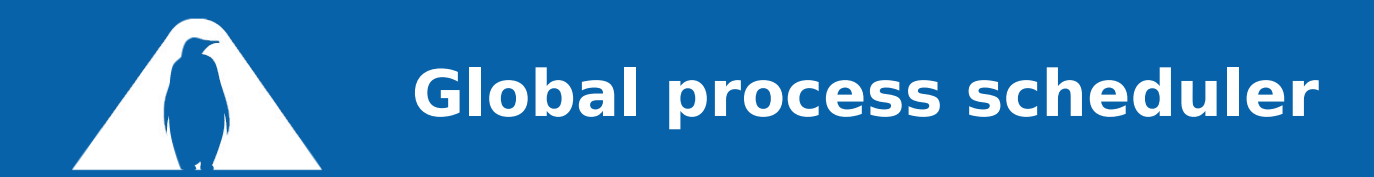

Goam : balance the CPU load on a cluster Move processes from one node to another Automatic migration Several possible policies Task injection Task stealing ... Several criterion CPU load Memory load

CPU temperature

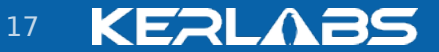

...

Benoit Mortier 07/10/09 www.kerlabs.com 17

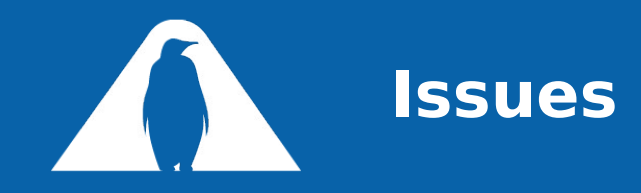

Scheduler hard-coded in the system One "generic" algorithm One scheduling criterion Most of the time: balance CPU load Many limitations Scheduler can make scheduling mistakes The user may wish to control process placement New scheduling criterion can appear To change the policy In the best case: change the code in the kernel In the worst case: impossible !

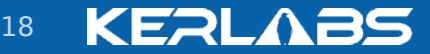

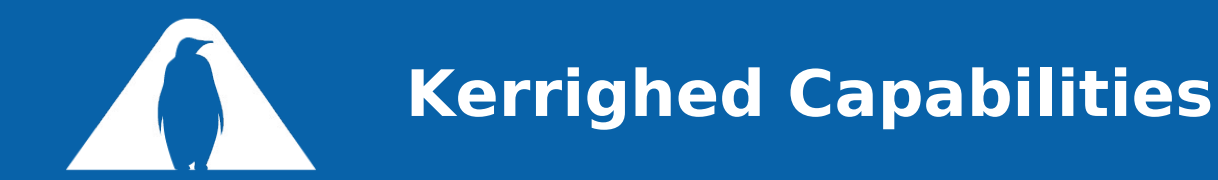

A first level of control in Kerrighed **Capabilities** Control the behavior of the scheduler Enable / disable scheduler features Granularity : process Capabilities are inherited between processes 2 capabilities DISTANT\_FORK Enable / disable task placement at start-up Useful for short-running tasks CAN\_MIGRATE Enable / disable task migration Useful for long-running tasks

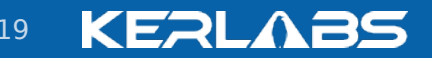

Benoit Mortier 07/10/09 www.kerlabs.com 19

Goal: modify the process scheduler on a running system Adapt the policy to application needs Create new polocies Disc affinity Network afinity (MPI tasks for instance) Disc load balancing Avoid creation of "hot spot" Etc... Control tasks managed by schedulers Create a scheduler hierarchy

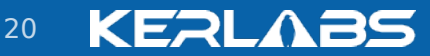

### **Configurable scheduler architecture**

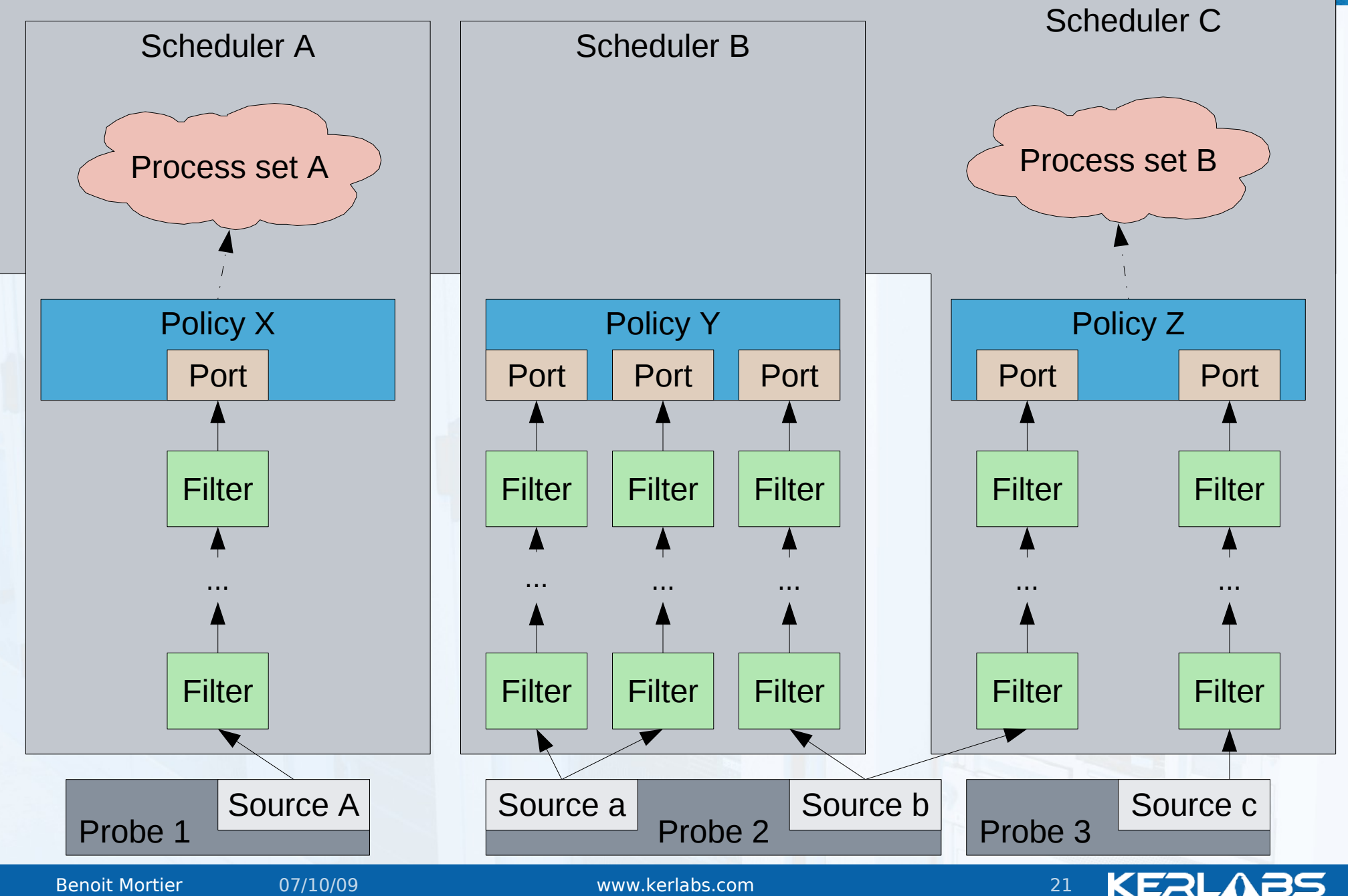

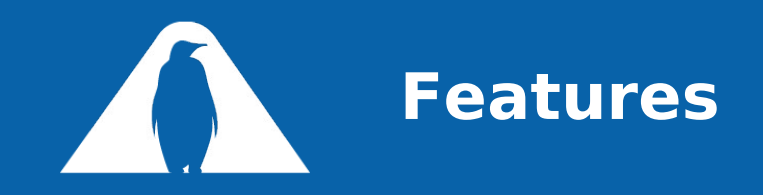

#### User interface

Configuration using Config-FS Cluster wide configuration

Kernel level

Module

Probes, filters, policies

Dedicated API to plug scheduler components

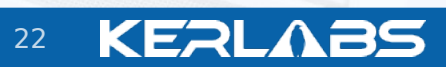

Benoit Mortier **07/10/09** and 07/10/09 www.kerlabs.com 22

## **Configuration using Config-FS**

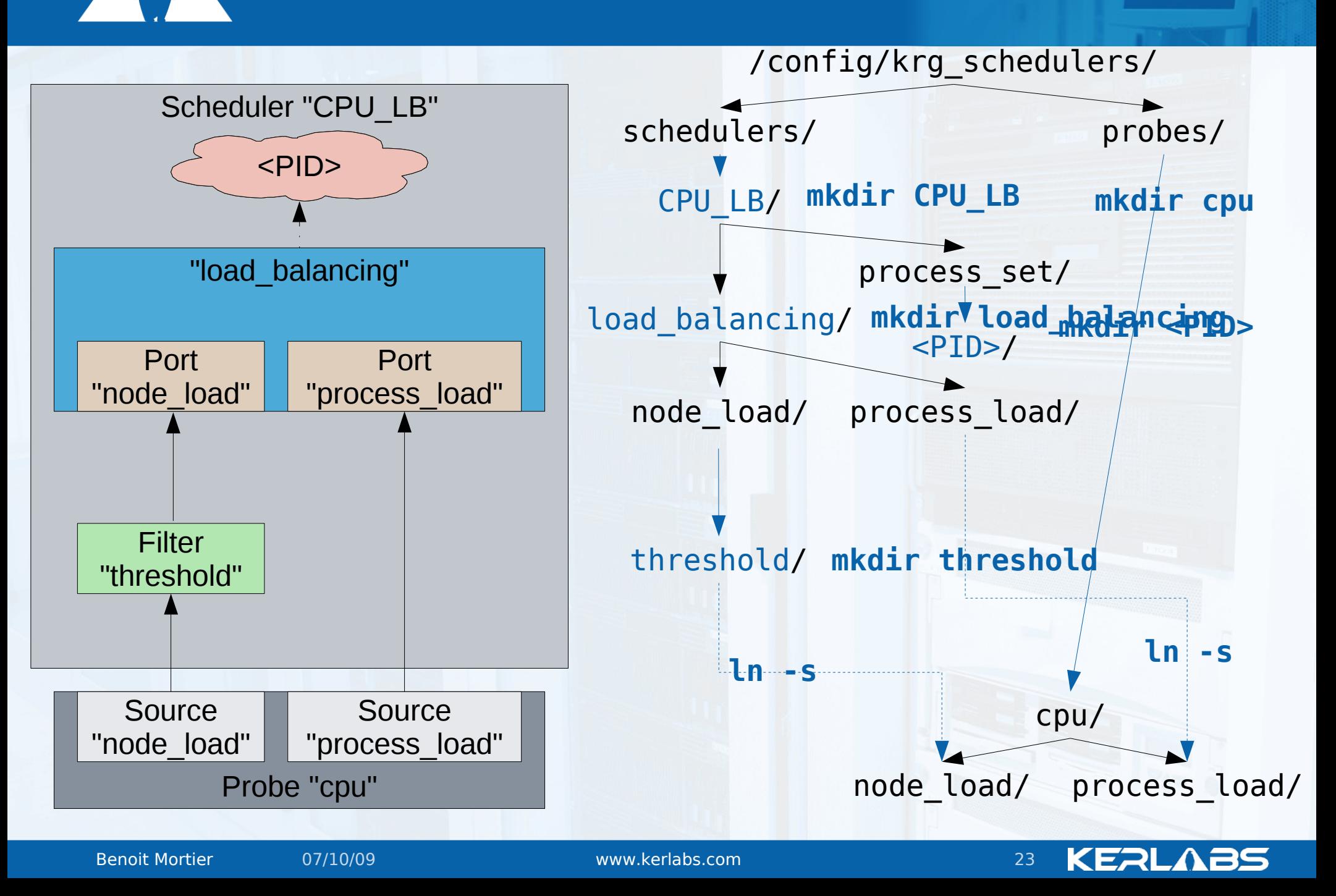

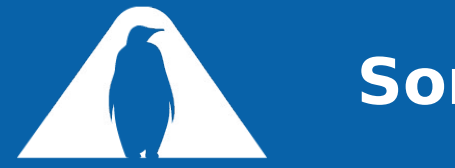

## **Some "real-life" examples**

Token scheduler

A USB key holds token on each cluster node

Non uniform token consumption

Goal

Balance token consumption

Inform cluster admin when a key passes below a token threshold

Priorities in a mailing campaign

Several campaigns to send simultaneously

Each mailing campaign has a given priority

Goal

Send as fast as possible (using more resources) campaigns with highest priority

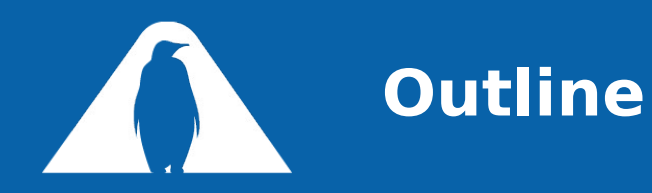

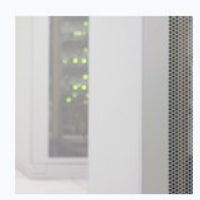

The Kerrighed OS Memory injection Configurable scheduler **Application check-pointing** Power saving in Kerrighed clusters

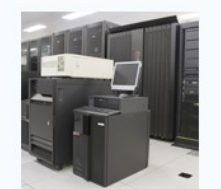

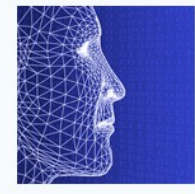

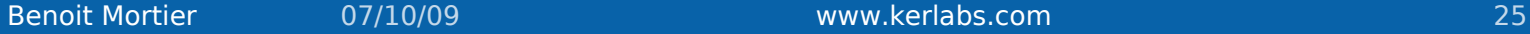

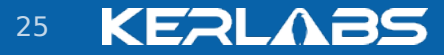

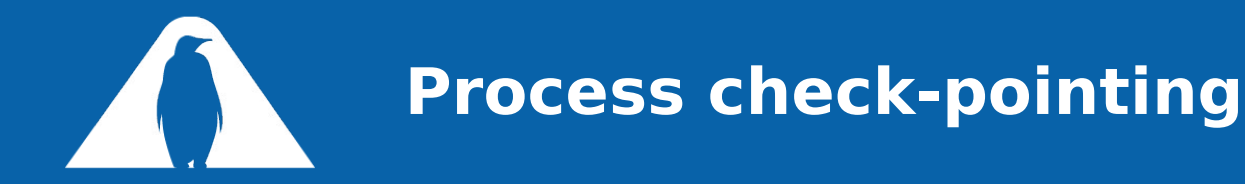

Save a snapshot of a running process

Enable to restart a process from the last snapshot

User interface: 2 shell commands

Checkpoint <pid>

\$ checkpoint 4195676 Identifier: 4195675 Version: 1 Description: No description Date: Tue Mar 31 14:34:00 2009

Restart <application identifier> <version number>

```
$ restart 4195675 1
Restarting application 4195675 (v1) ...
Done
```
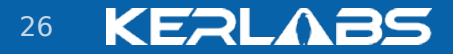

# **Application check-pointing**

- An application =
- A set of processes
- A set of « links » between processes
- Father / sons filiation
- Checkpoint frontier

By default, a process cannot be check-pointed Capability « CHECKPOINTABLE » must be set to the process Make it possible to control the check-point frontier

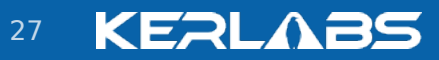

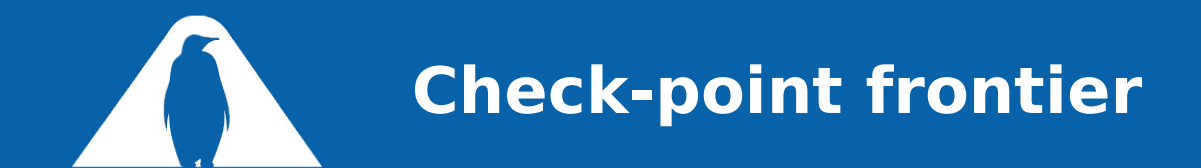

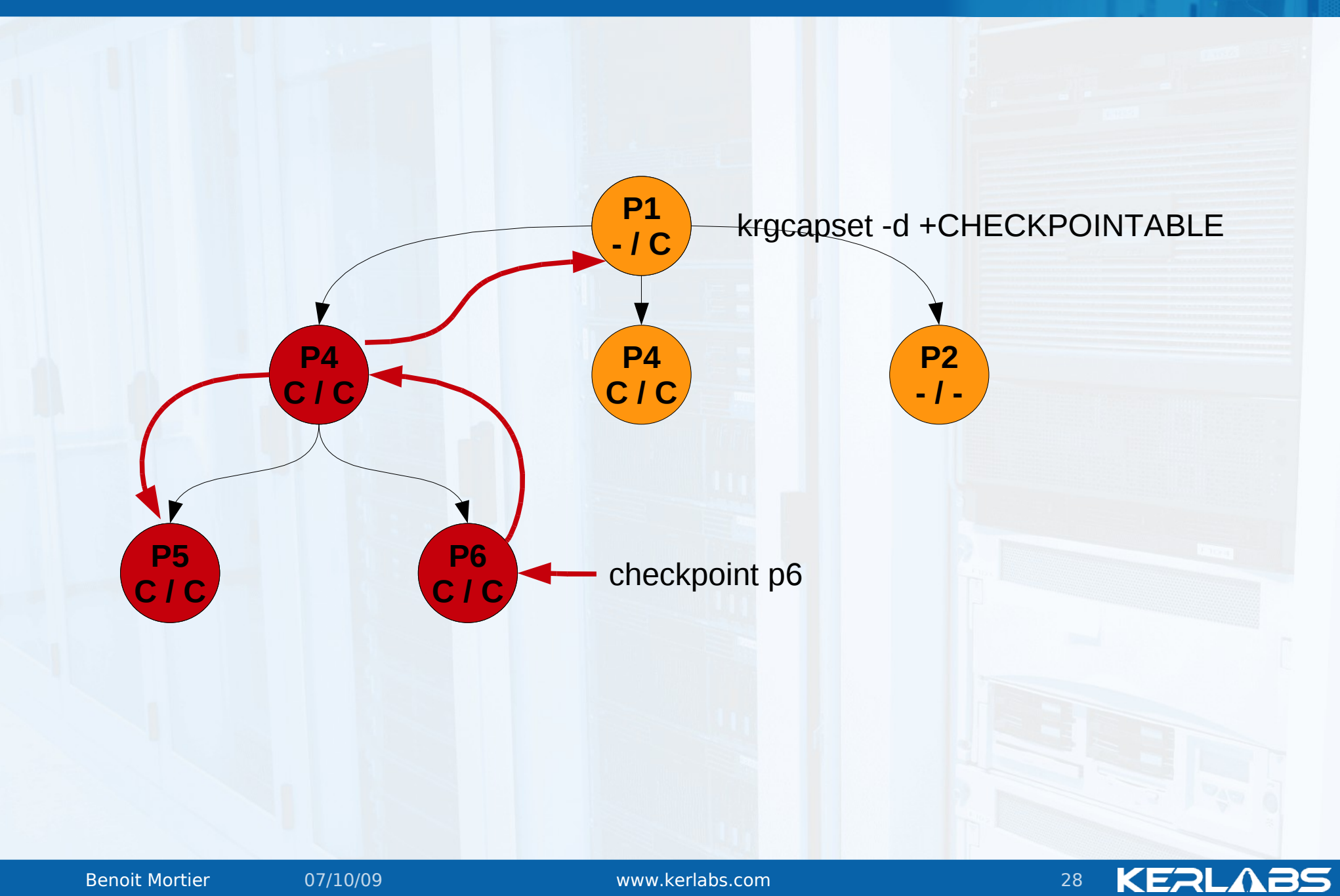

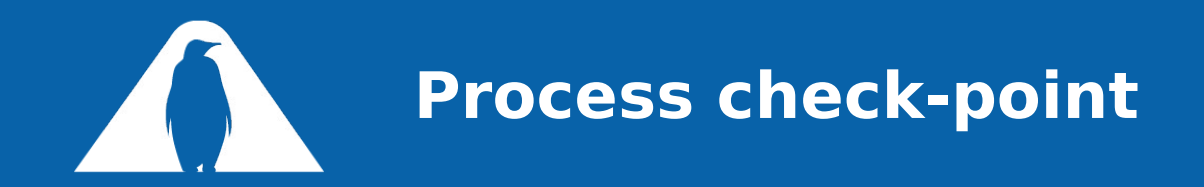

\$ checkpoint 4195676 Freezing application in which process 4195676 is involved... Checkpointing application in which process 4195676 is involved... Identifier: 4195675 Version: 1 Description: No description Date: Tue Mar 31 14:34:00 2009 Unfreezing application in which process 4195676 is involved...

> \$ restart 4195676 1 Restarting application 4195675 (v1) ... Done

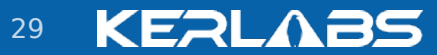

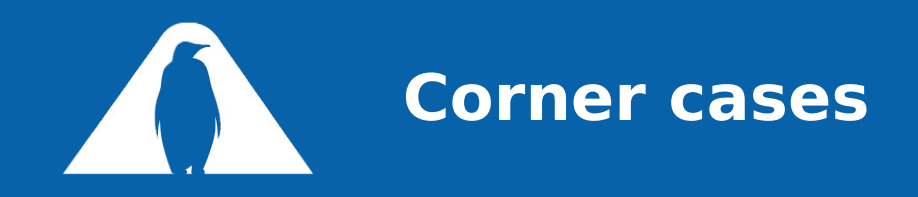

#### Case of open files

Open read-only: nothing to do

Open read-write: external copy

 $$ checkpoint -f 4195676$ Checkpointing application in which process 4195676 is involved... Identifier: 4195675 Version: 1 Description: No description Date: Tue Mar 31 14:34:00 2009 Freezing application in which process 4195676 is involed... \$ cp ~/data.file /backup  $$ checkpoint -c 4195676$  $$ checkpoint -u 4195676$ Unfreezing application in which process 4195676 is involed...

```
$ cp /backup/data.file ~/
$ restart 4195676 1
Restarting application 4195675 (v1) ...
Done
```
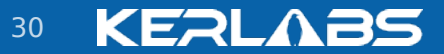

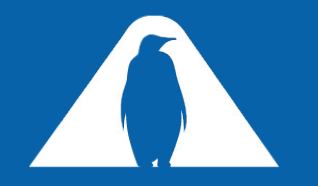

### **Future developments**

Checkpoint of IPC system V objects Memory segments Semaphores Message queues Incremental checkpointing Only save data modified between 2 check-points Call-back

Inform the application about check-point events

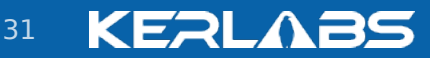

Benoit Mortier **07/10/09** and 07/10/09 www.kerlabs.com 31

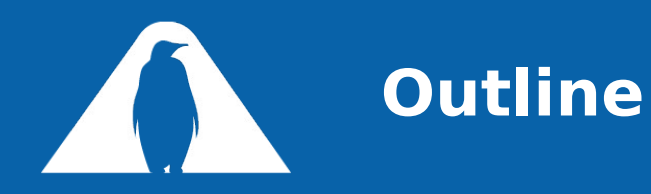

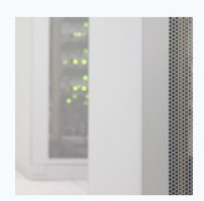

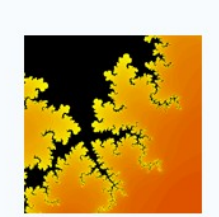

The Kerrighed OS Memory injection Configurable scheduler Application check-pointing **Power saving in Kerrighed clusters**

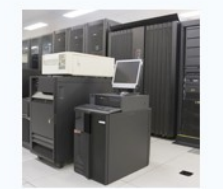

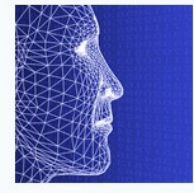

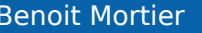

Benoit Mortier **07/10/09** and 07/10/09 www.kerlabs.com 32

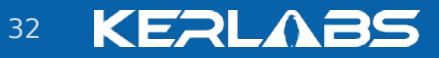

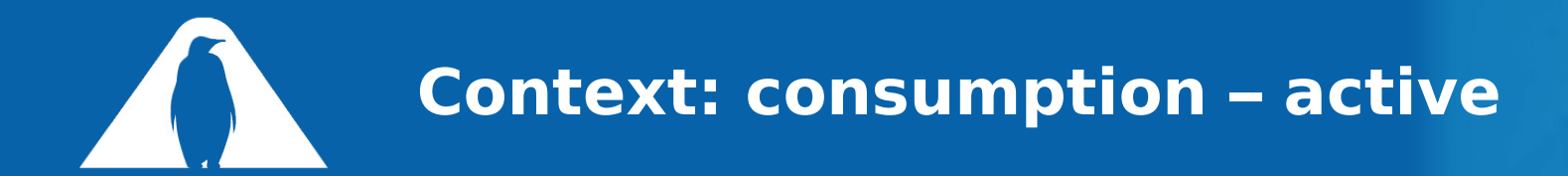

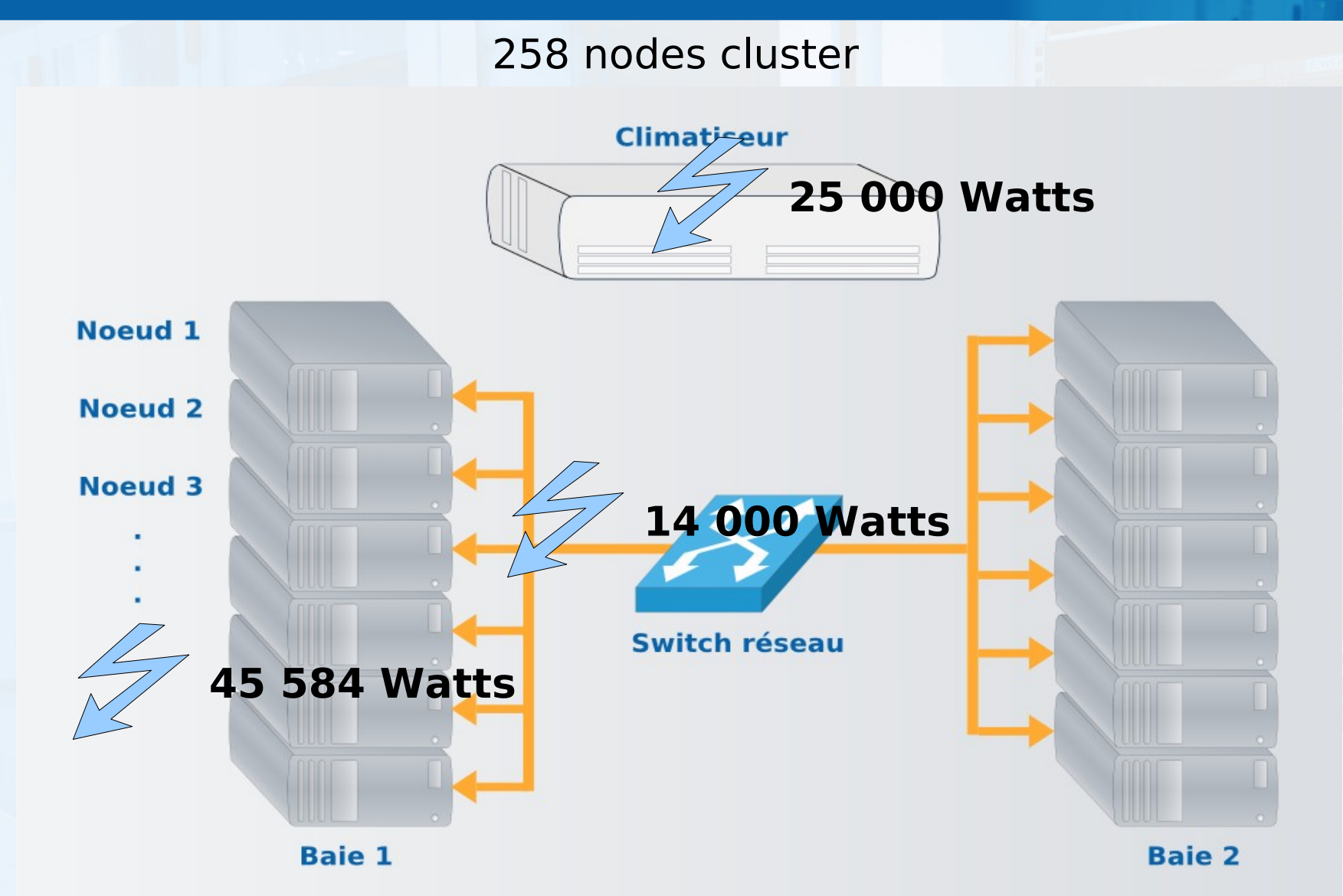

### **Total : 84 584 Watts**

Benoit Mortier 07/10/09 www.kerlabs.com 33

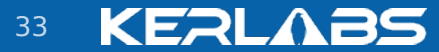

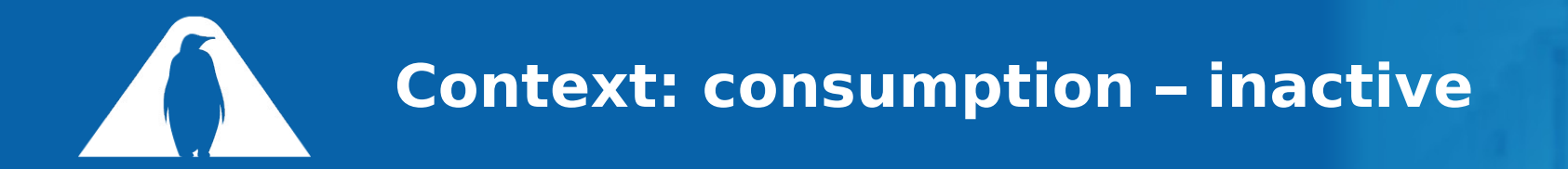

Actual problem

100% of cluster usage: 84 584 Watts

0% of cluster usage : ~75 000 Watts

A cluster consumes the same amount of energy being used or not

Huge waste of energy in case of under-usage of a cluster

Impact on the energy bill

Impact on the environment

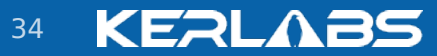

Benoit Mortier 07/10/09 www.kerlabs.com 34

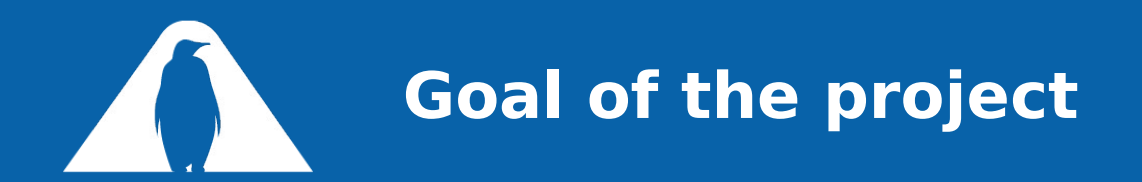

Goal: limit the energy consumption Idea: switch-off nodes unused or lowly used Immediate saving on node consumption Less heat: saving on air cooling system Going a bit further Adjust resource usage Processor frequency Disc switch-on / switch-off ...

Limit hot area in the cluster by optimizing task placement

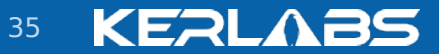

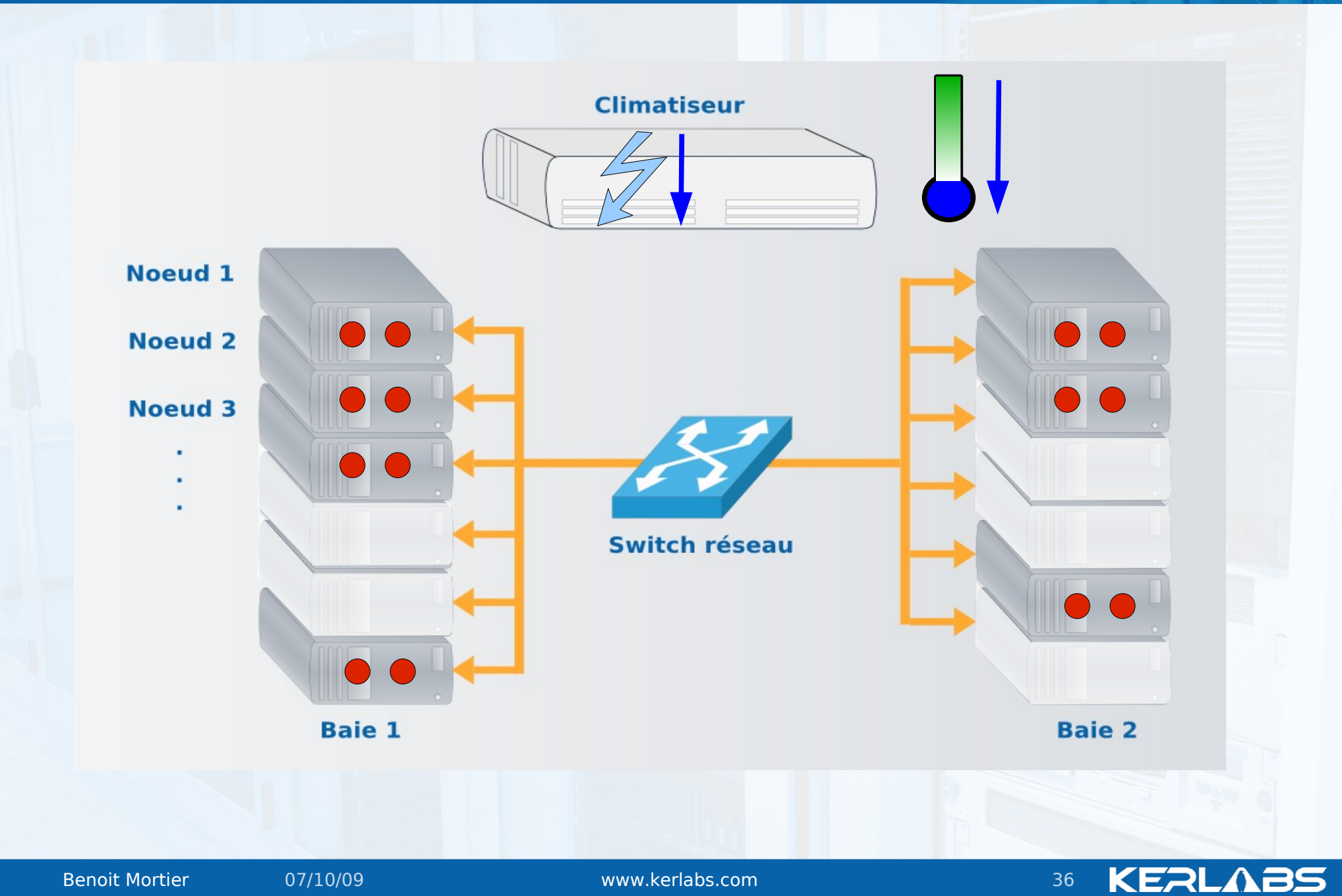

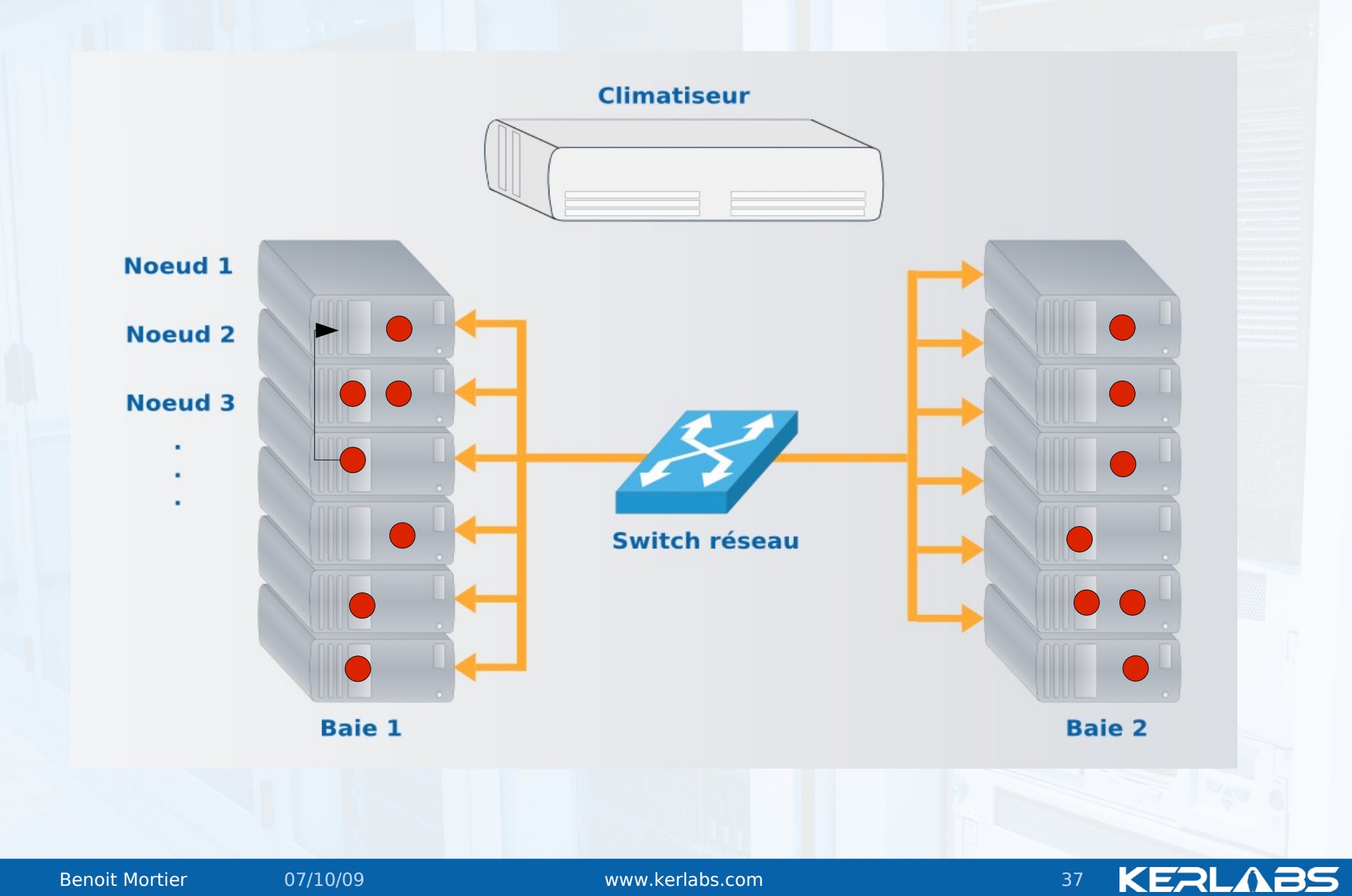

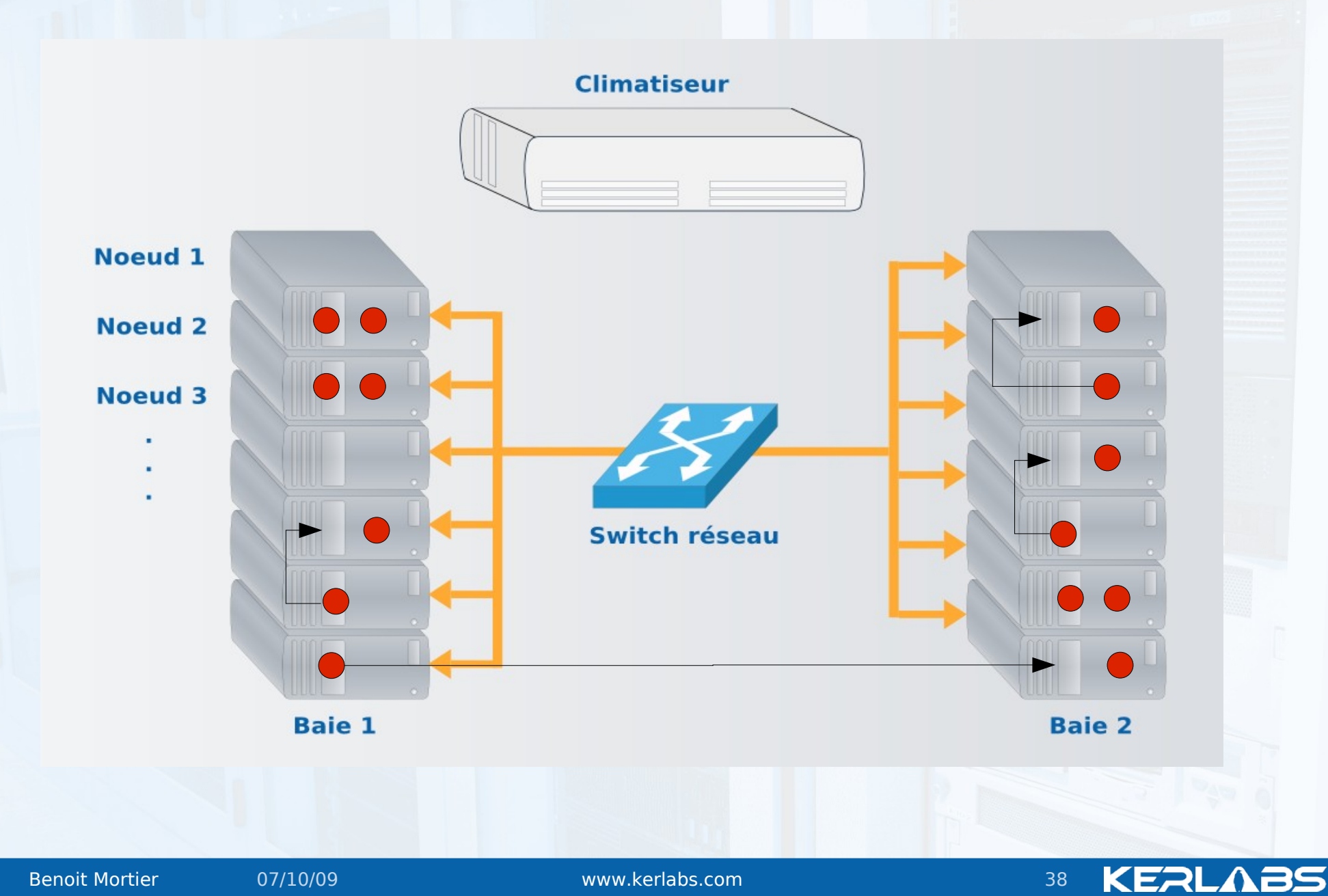

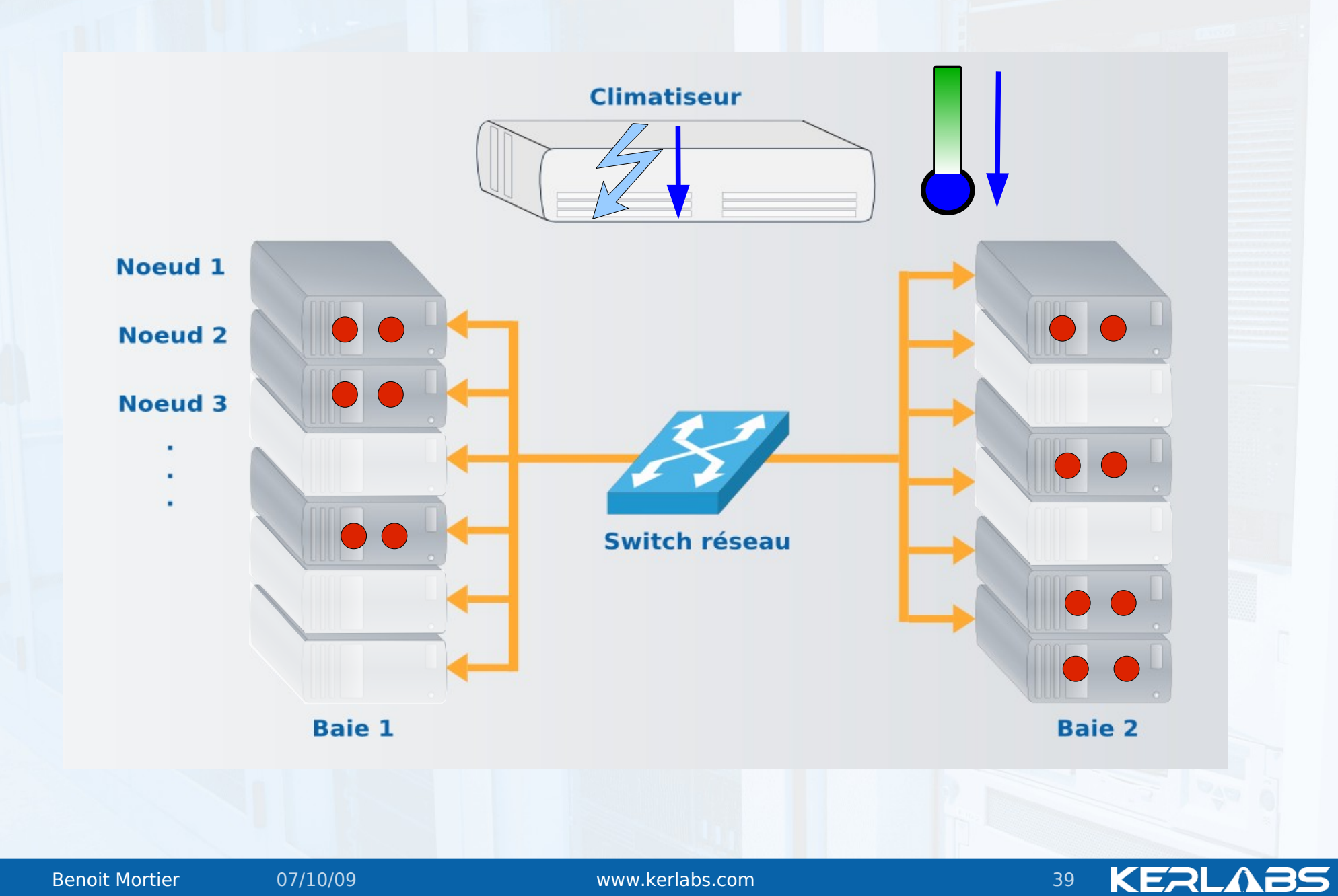

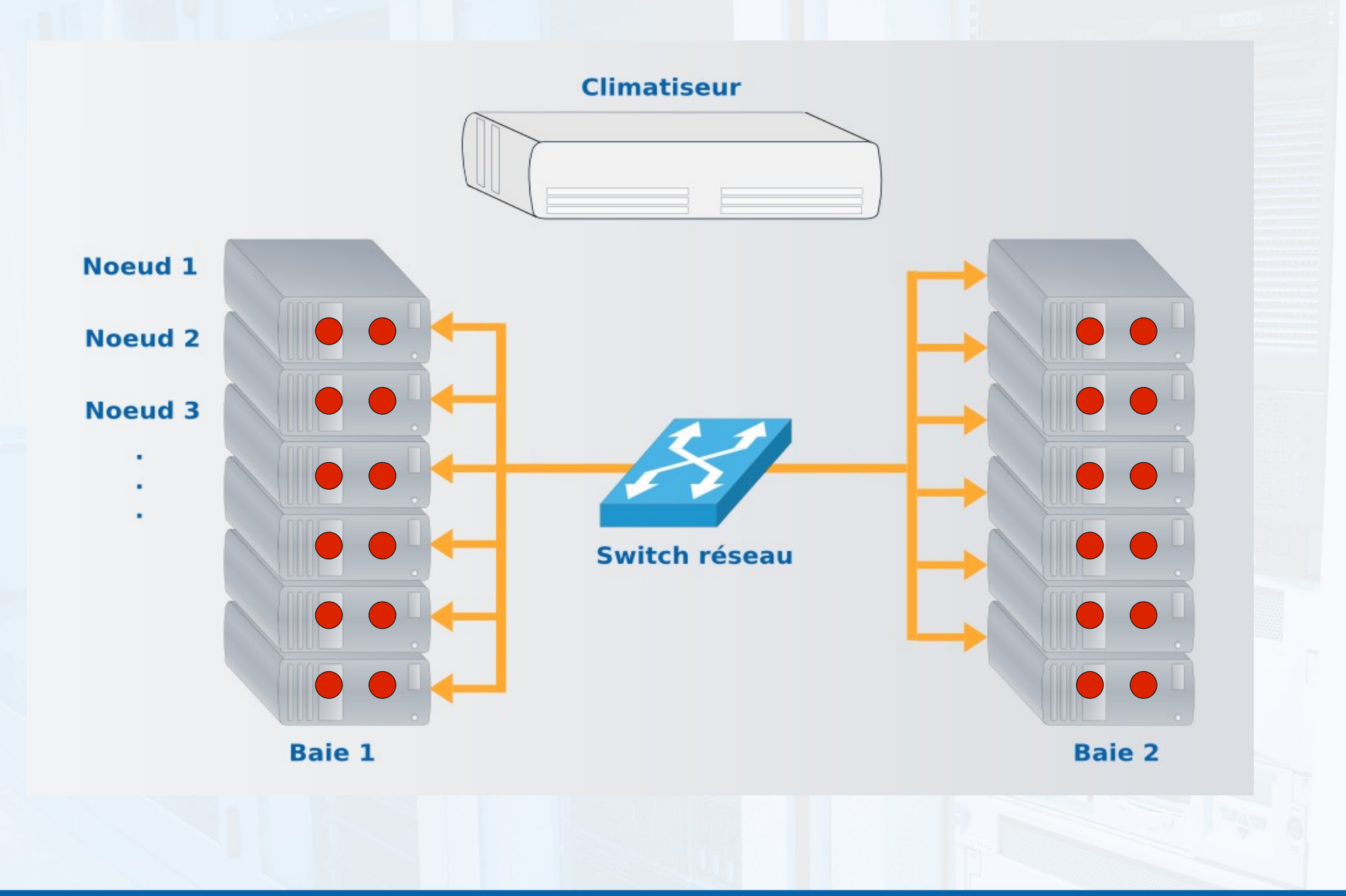

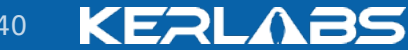

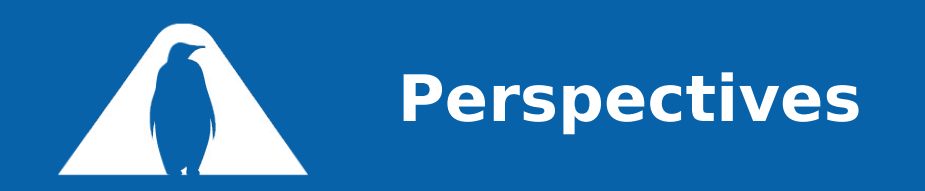

On going development Port to linux 2.6.30 Node addition / removal Re-enable dynamic streams Distributed IP address Integration of new DFS 2 on-going ANR EcoGrappe Power saving in Kerrighed clusters Peta QCD **Scalability** Checkpoint of communicating applications

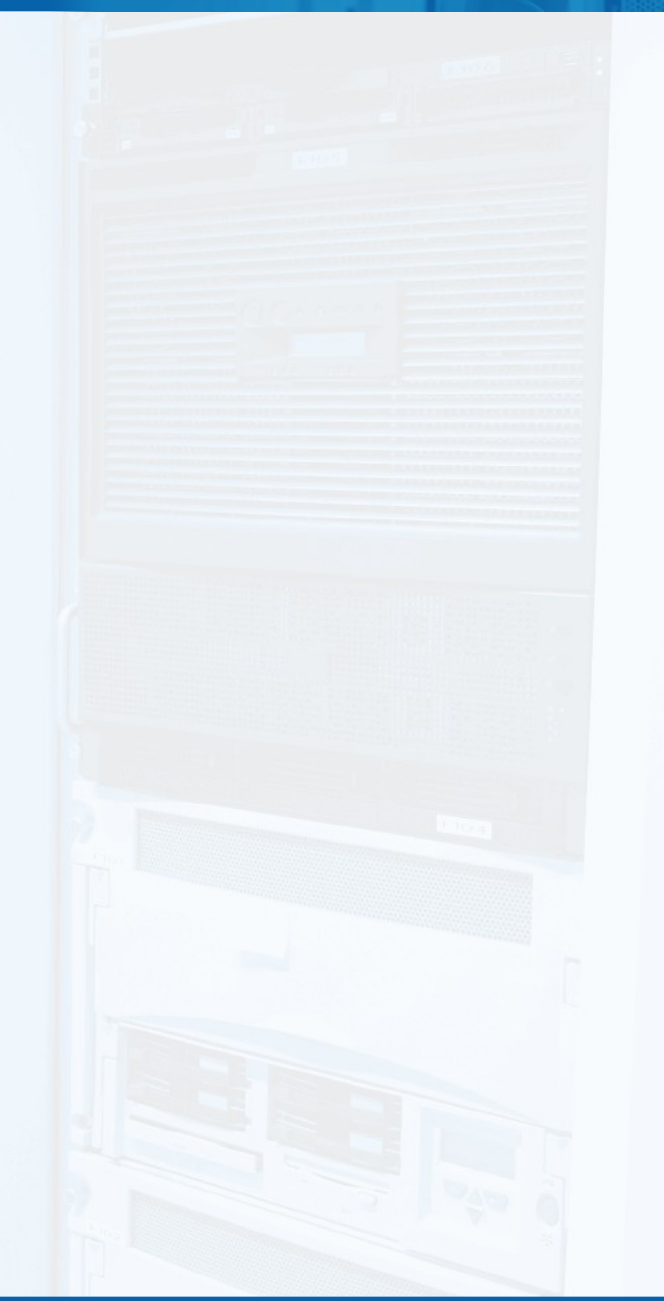

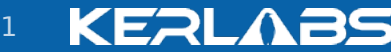